#### **STATE UNIVERSITY OF NEW YORK COLLEGE OF TECHNOLOGY CANTON, NEW YORK**

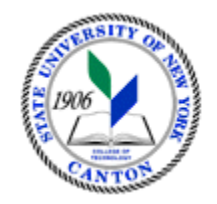

## **MASTER SYLLABUS**

#### COURSE NUMBER – COURSE NAME **BSAD 304 – Business Analytics**

**CIP Code: 52.1301**  *For assistance determining CIP Code, please refer to this webpage <https://nces.ed.gov/ipeds/cipcode/browse.aspx?y=55> or reach out to Sarah Todd at* **[todds@canton.edu](mailto:todds@canton.edu)** 

**Created by: Shuting Wang and Chengru Hu** 

**Updated by: Elena A Khapalova** 

**School of Business and Liberal Arts** 

 **Department: Business** 

 **Semester/Year: Spring/2026** 

A. TITLE: Business Analytics

#### B. COURSE NUMBER: BSAD 304

C. CREDIT HOURS: **(Hours of Lecture, Laboratory, Recitation, Tutorial, Activity)** 

**# Credit Hours:** 3 **# Lecture Hours:** 3 **per week # Lab Hours: per week Other: per week** 

 **Course Length:** 15 **Weeks** 

- D. WRITING INTENSIVE COURSE:  $Yes \bigsqcup No$
- E. GER CATEGORY: **None:**  $\boxtimes$  **Yes:** GER *If course satisfies more than one***:** GER
- F. SEMESTER(S) OFFERED: **Fall**  $\Box$  **Spring**  $\boxtimes$  **Fall & Spring**  $\Box$

#### $G<sub>r</sub>$ G. COURSE DESCRIPTION:

This course will introduce students to business analytics with a focus on prescriptive analytics and spreadsheet (Excel) modeling. Topics will include linear, integer, and nonlinear programming models (product mix, make or buy, plant location, etc.), distribution and network models (transportation, transshipment, shortest-route, etc.), and forecasting.

**H.** PRE-REQUISITES: **None**  $\Box$  **Yes**  $\boxtimes$  **If yes, list below:** 

(CITA 108 or 109 or 110) and (MATH 111 or MATH 121 or MATH 123 or MATH 141 or MATH 161 or MATH 162) and minimum 30 credit hours.

CO-REQUISITES: **None**  $\boxtimes$  **Yes**  $\Box$  **If yes, list below:** 

#### I. STUDENT LEARNING OUTCOMES: **(***see key below***)**

By the end of this course, the student will be able to:

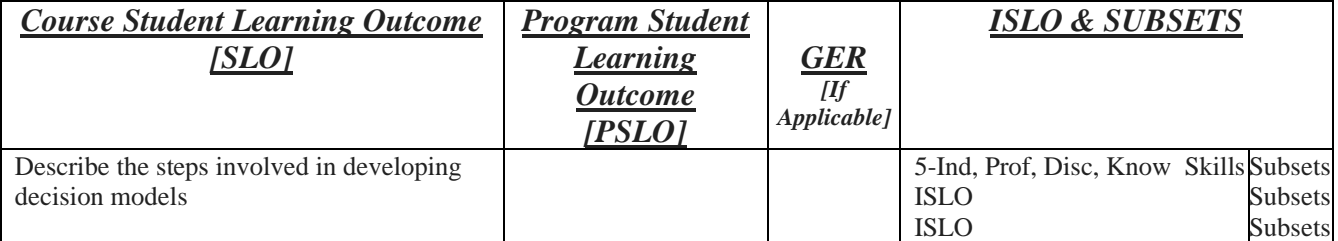

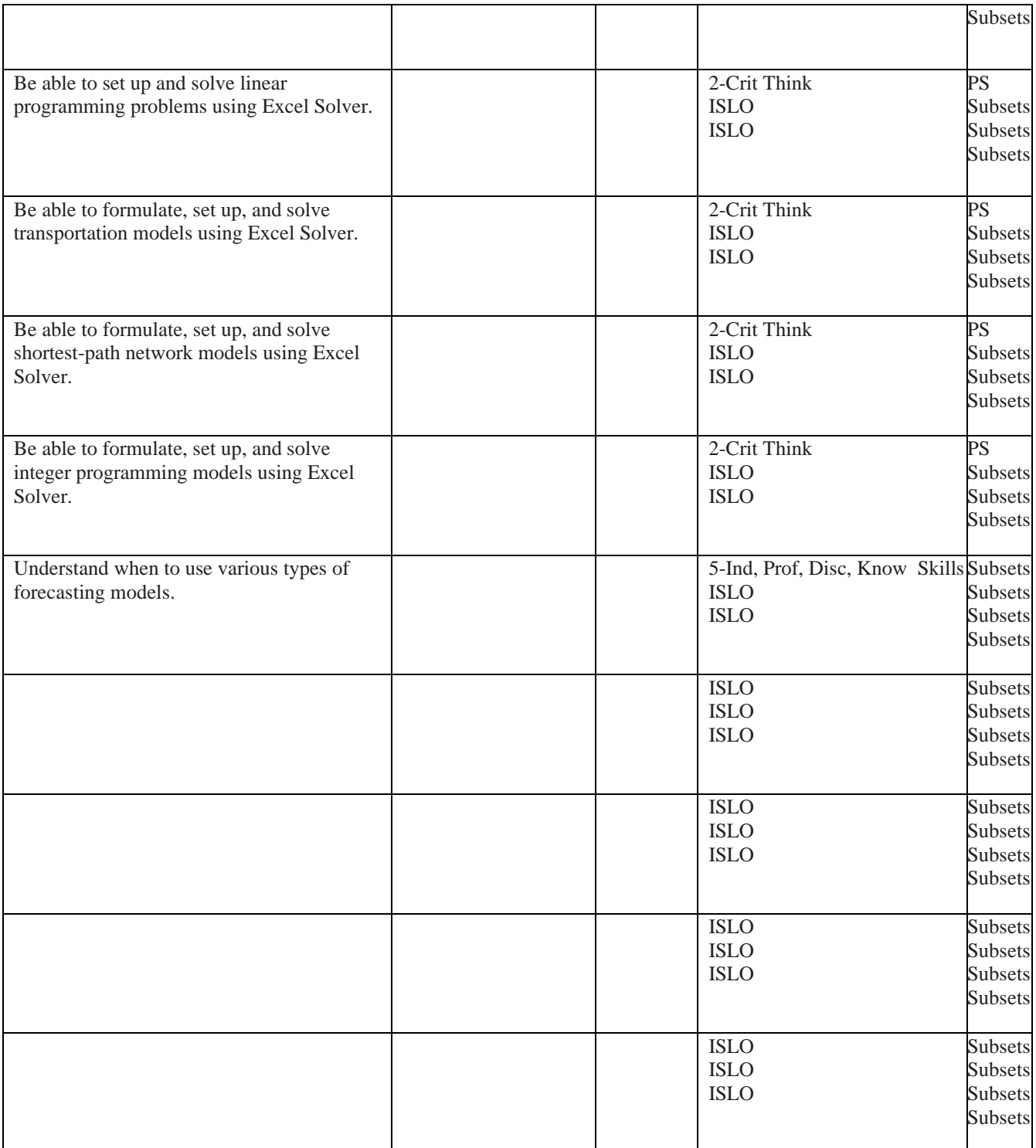

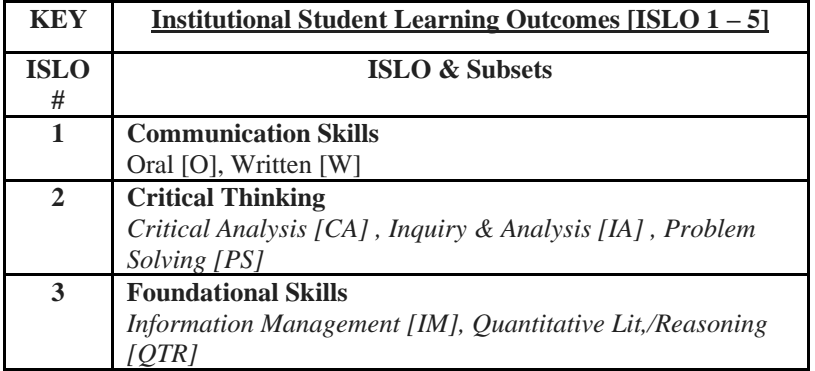

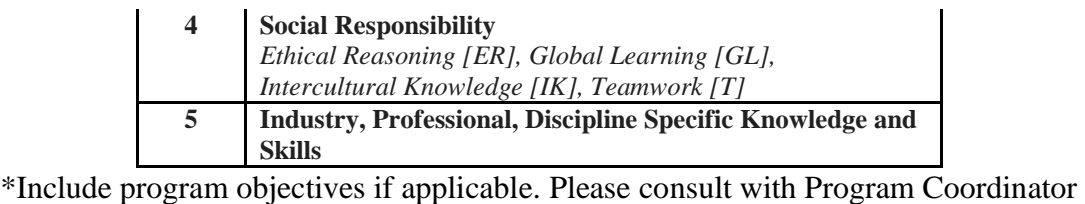

#### J. APPLIED LEARNING COMPONENT: Yes No  $Yes \Box No \boxtimes$

If YES, select one or more of the following categories:

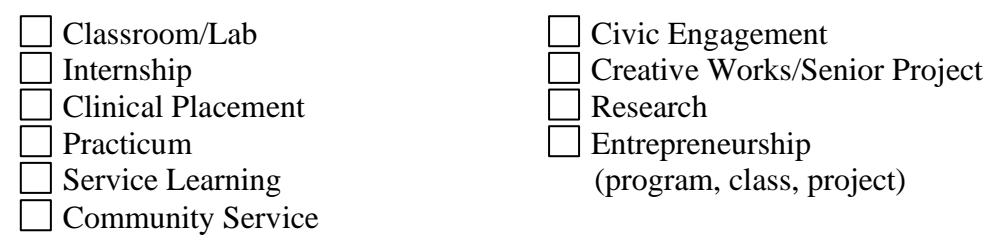

### K. TEXTS:

Balakrishnan, N., Render, B., & Stair, Jr., R. M. (2013). Managerial Decision Modeling with Spreadsheets, 3<sup>rd</sup> edition. NJ: Pearson or similar textbook/OER resources.

### L. REFERENCES:

M. EQUIPMENT: **None Needed:** Laptops (provided to students in regular classroom) or Solver Add-in enabled. **EQUIFMENT:** None **Computers**. Laptops (provided to students in regular classroom equipped with computers. Computers must have Microsoft Excel installed and the

 N. GRADING METHOD: A-F

### O. SUGGESTED MEASUREMENT CRITERIA/METHODS:

**Exams/quizzes, assignments, small project/case study.** 

#### $P_{\perp}$ DETAILED COURSE OUTLINE:

#### **I. Introduction to managerial decision modeling**

- **A. What is decision modeling? Types of decision models.**
- **B. Steps involved in decision modeling and possible problems.**
- **C. Examples**
- **II. Linear programming (LP) models** 
	- **A. LP model properties and assumptions**
	- **B. Formulating an LP problem**
	- **B. Using Excel Solver to solve LP problems**
	- **C. Sensitivity analysis**
- **III. Linear programming modeling applications**
- **A. Manufacturing applications (product mix, etc.)**
- **B. Blending application**
- **C. Other applications**
- **IV. Transportation, Assignment, and Network models** 
	- **A. Transportation models**
	- **B. Transshipment models**
	- **C. Assignment models**
	- **D. Maximal-Flow models**
	- **E. Shortest-Path models**

#### **V. Integer, Goal, and Nonlinear programming models**

- **A. Models with general integer variables**
- **B. Models with binary variables**
- **C. Mixed integer models**
- **D. Goal programming**
- **E. Nonlinear programming**
- **VI. Forecasting** 
	- **A. Qualitative forecasting models**
	- **B. Basic time-series forecasting models**
	- **C. Trend and seasonality**
	- **D. Causal forecasting**
- **VII. Decision Analysis and other topics (as time permits)**

# Q. LABORATORY OUTLINE: **None**  $\boxtimes$  **Yes**  $\Box$